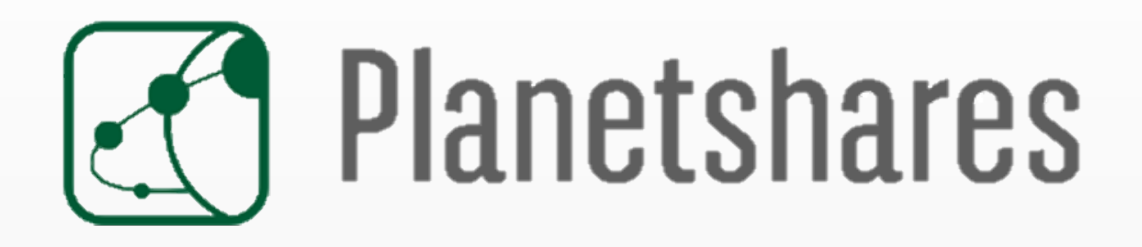

# **QUICK USER GUIDE**

SECURITIES SERVICES May 2019 Corporate Equity Solutions

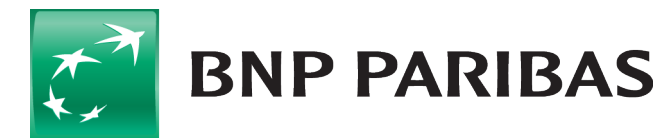

# **SUMMARY**

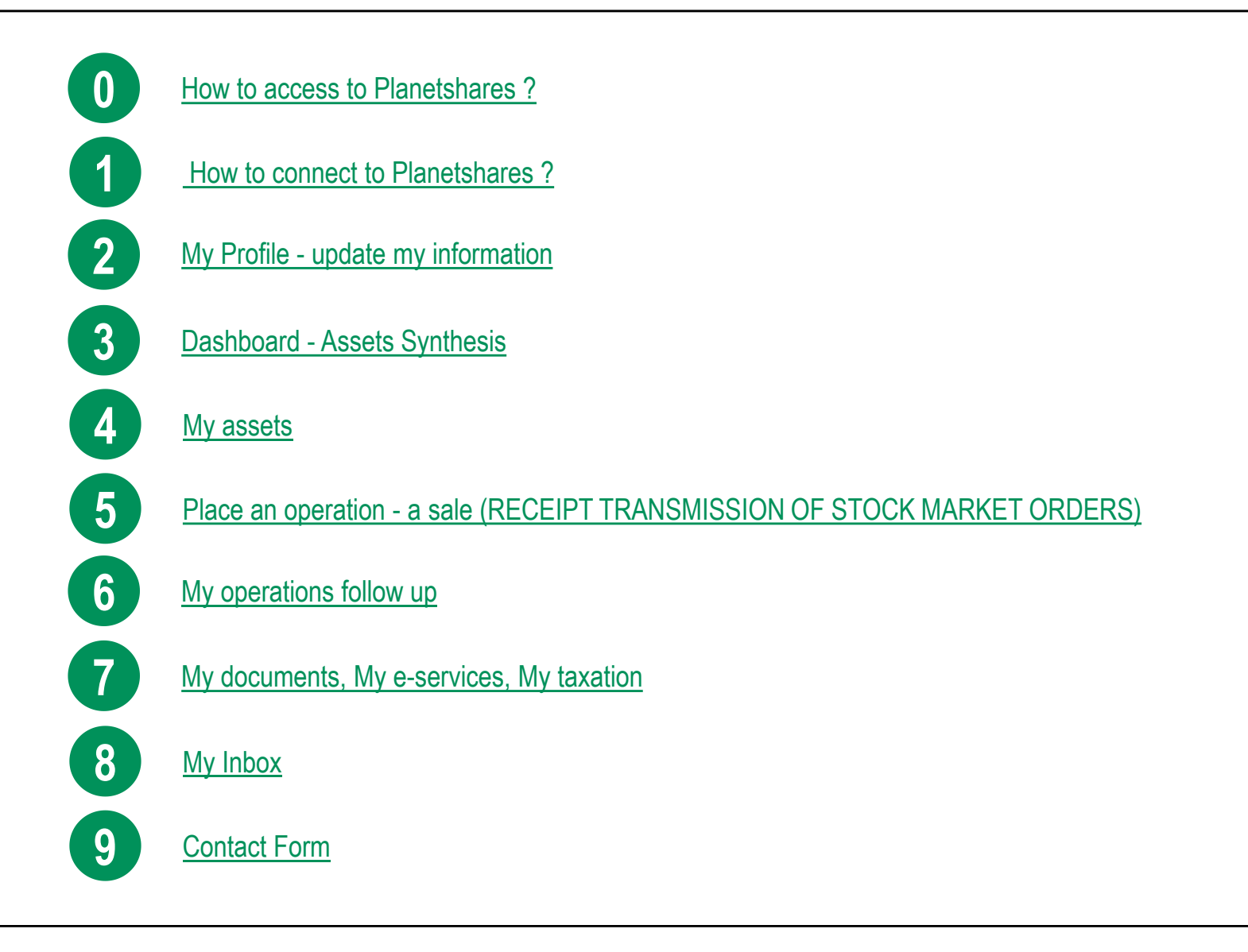

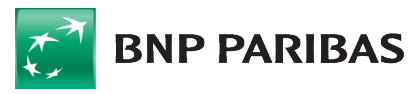

### <span id="page-2-0"></span>**0 - How to access to PLANETSHARES**

The Planetshares website can be accessed via an internet browser on mobile, tablet or computer thanks to the Responsive Design technology

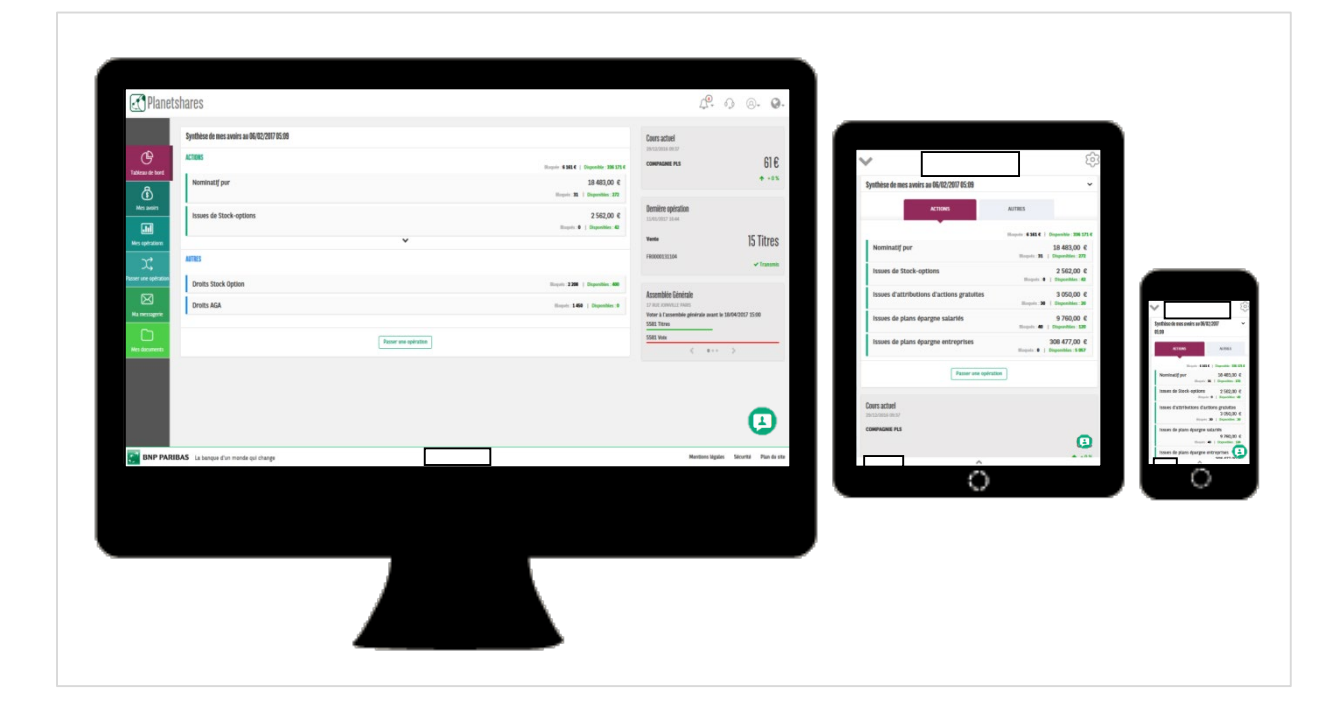

#### **ISO-FUNCTIONALITY**

All the provided features are available whatever my device.

#### **OPTIMIZED DISPLAY**

Web browsing adapted for a mobile usage on tablet and smartphone

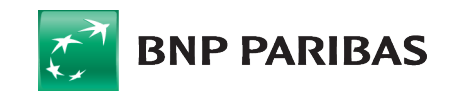

## **0 - Your virtual agent NOA (NextGen Online Assistant)**

BNP Paribas Securities Services is pleased to be introducing a new client communication channel on our website, PlanetShares - the virtual agent, NOA.

**NOA RESPONDS TO YOUR QUESTIONS ON THE** 

**FOLLOWING TOPICS :**

#### **A NEW WAY TO MAKE CONTACT**

NextGen Online Assistant (NOA), your intelligent virtual agent, will be available 24/7 from your laptop, your tablet or your smartphone.

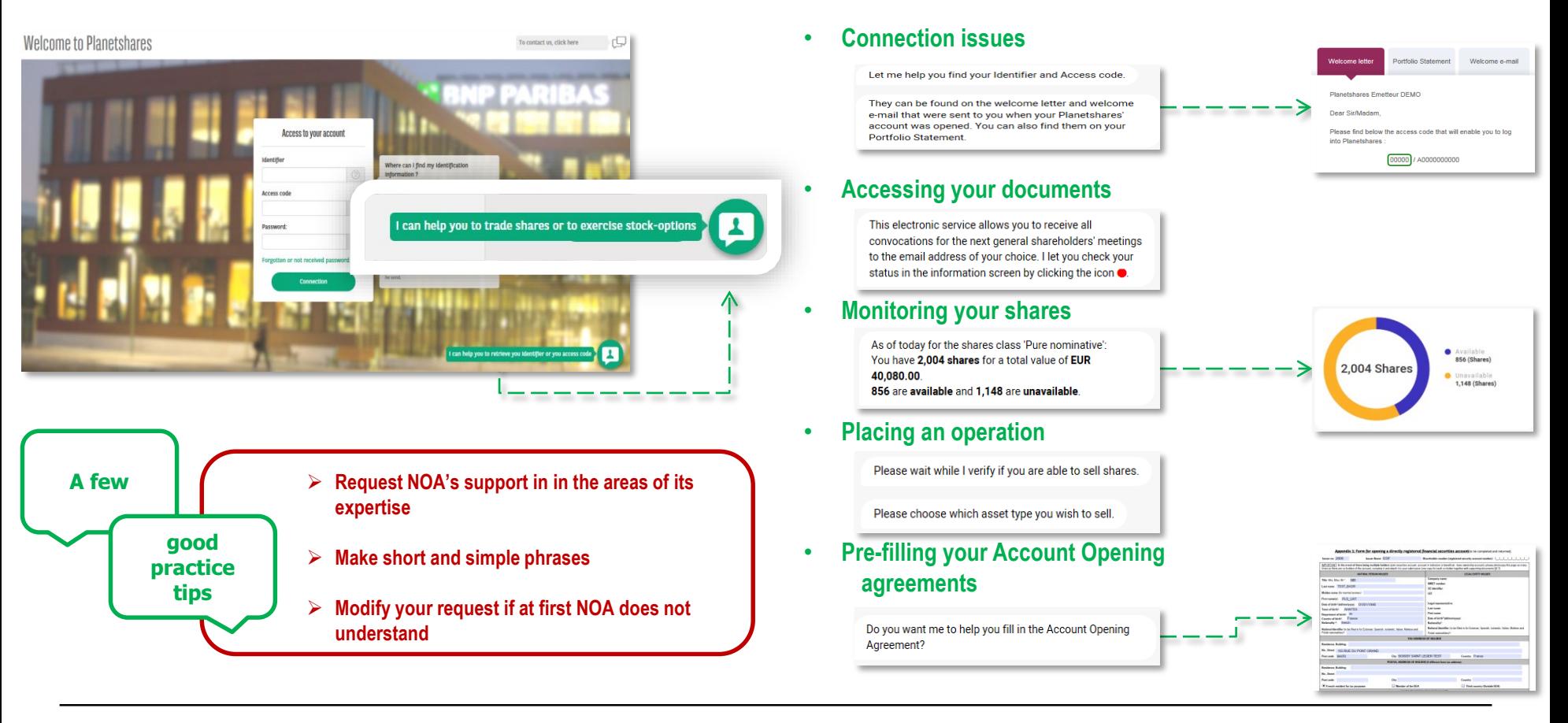

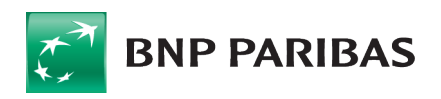

### <span id="page-4-0"></span>**1 - How to connect to PLANETSHARES**

#### planetshares.bnpparibas.com

#### **Ref** Welcome to Planetshares

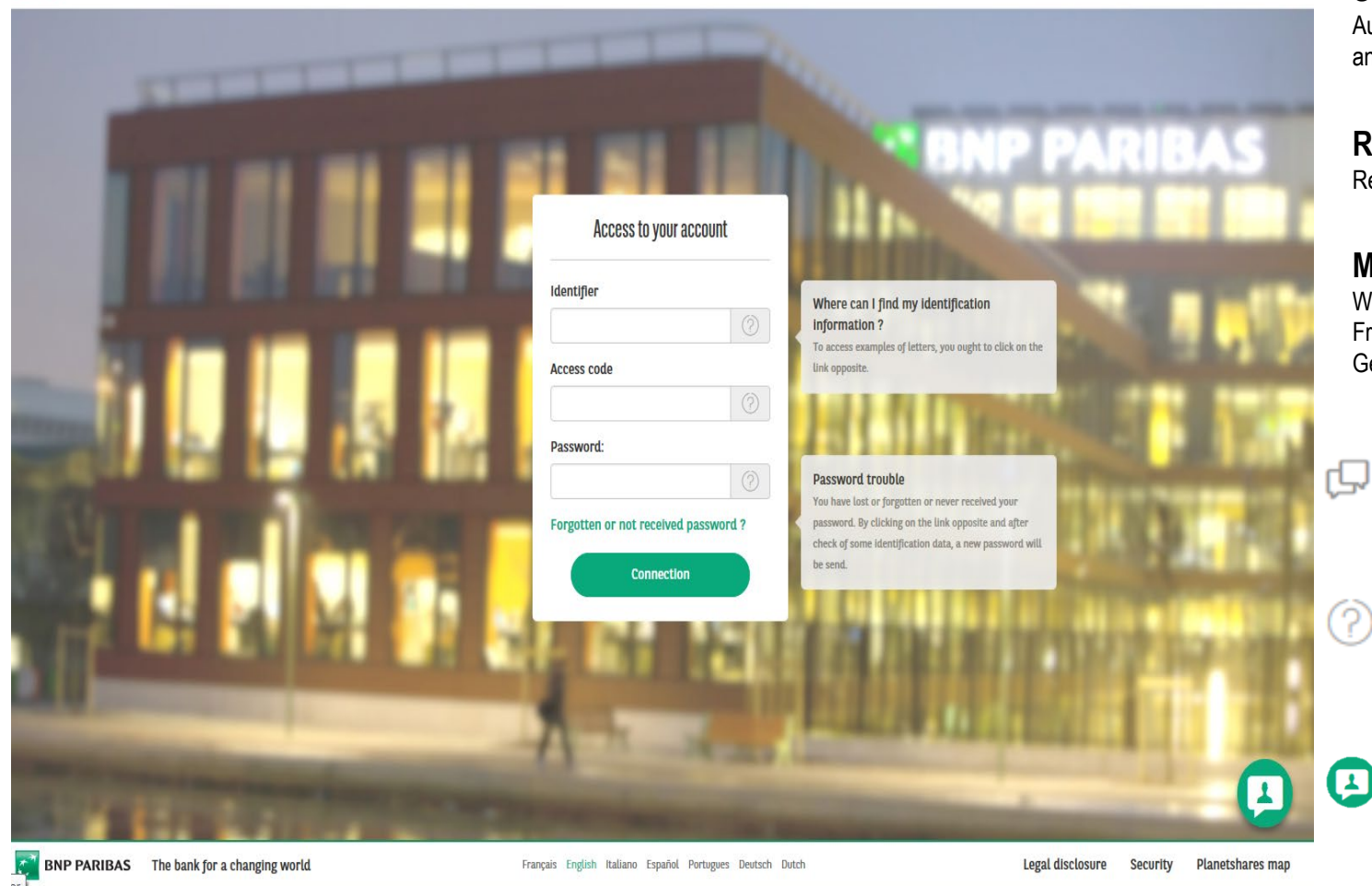

#### **SECURE ACCESS**

c

Authentication through identifiers and password

#### **RESEND MY PASSWORD**

Reset and receive my password by email

#### **MULTILINGUAL**

Website available in 7 languages : French, English, Spanish, Italian, Dutch, German, Portuguese

#### **CONTACT FORM**

To address all my requests to the service best placed to respond to them

#### **CONTEXT HELP**

To find more information regarding my Identifiers and password

#### **Nextgen Online Assistant**

A virtual agent who helps me connect, access my documents, which finds me information about my operations ...

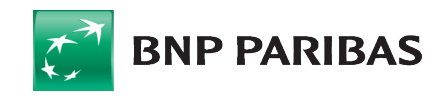

### <span id="page-5-0"></span>**2 - My Profile - Update my information**

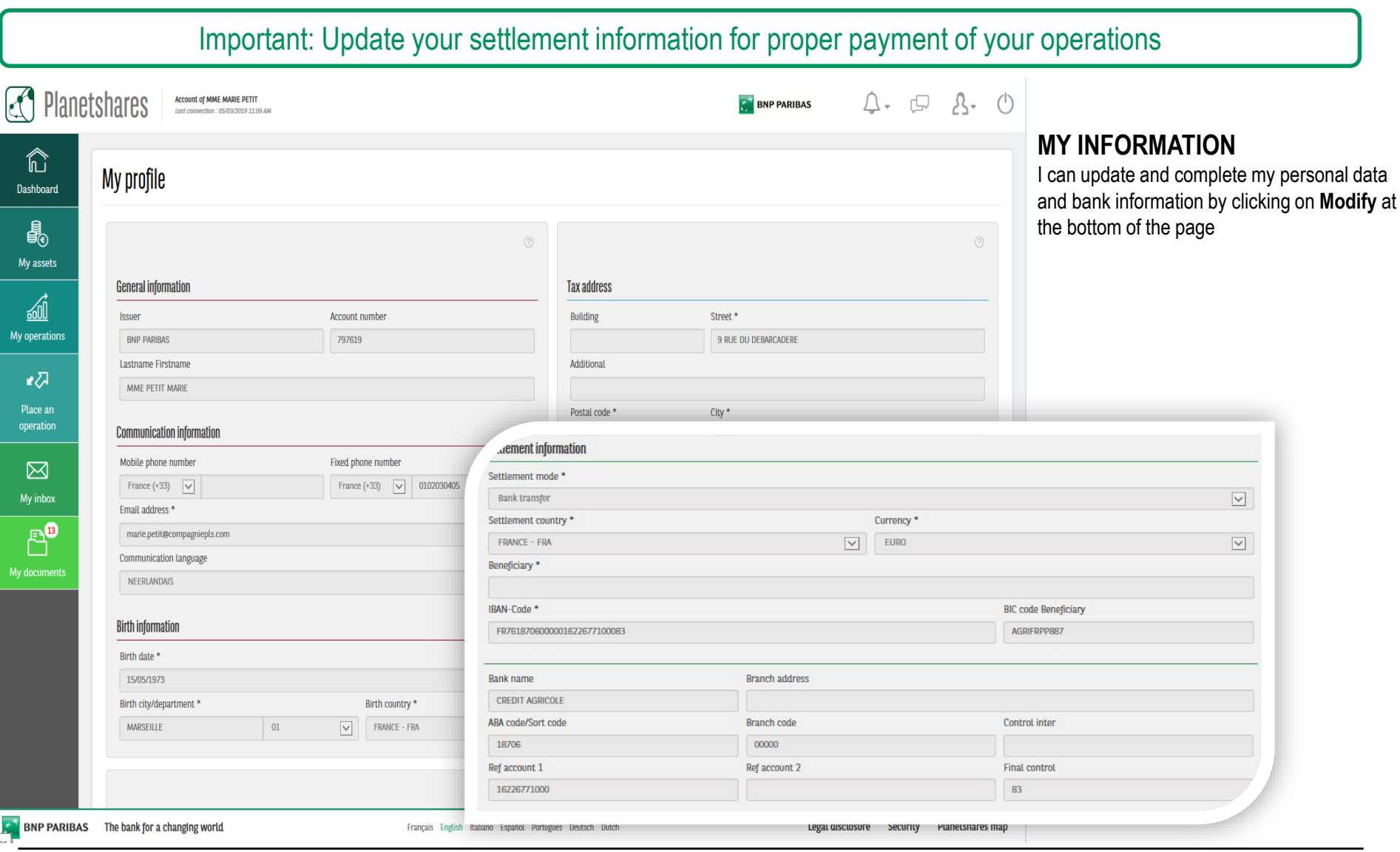

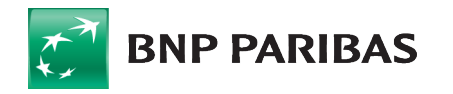

### <span id="page-6-0"></span>**3 - Dashboard - Assets Synthesis**

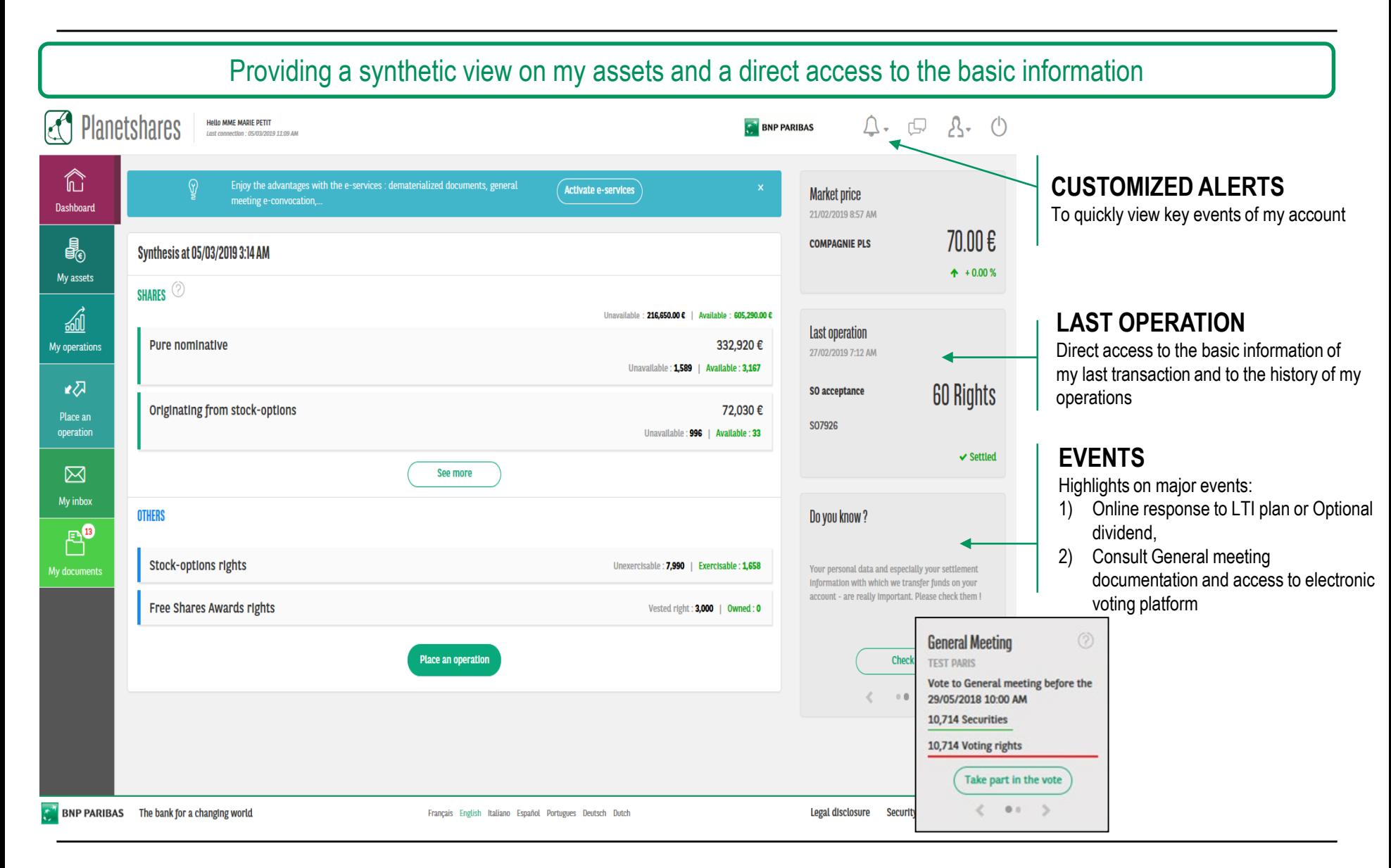

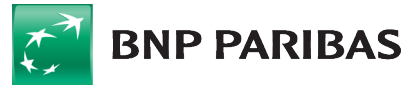

### <span id="page-7-0"></span>**4 - My assets**

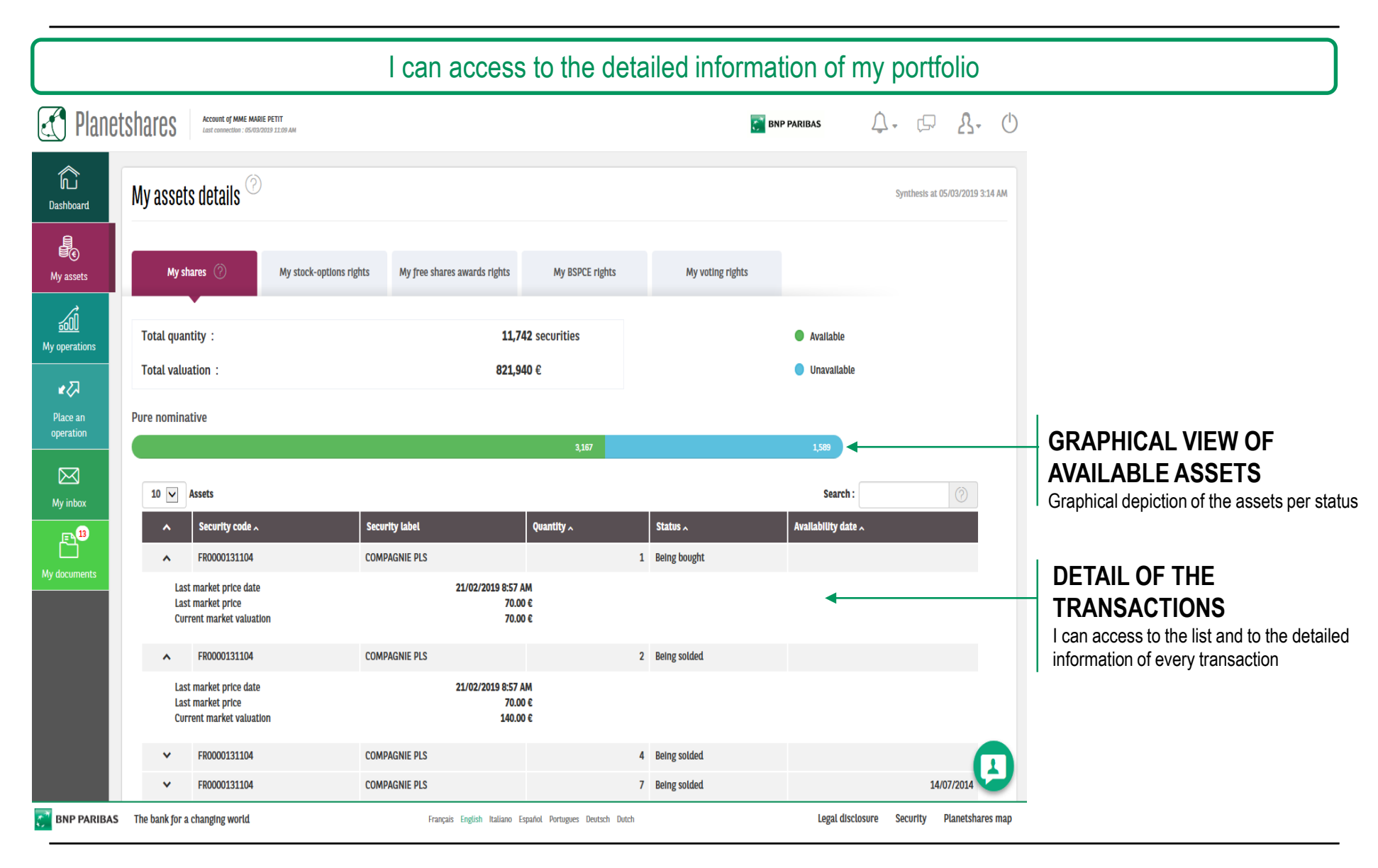

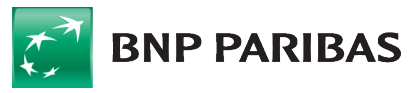

### **4 - My assets**

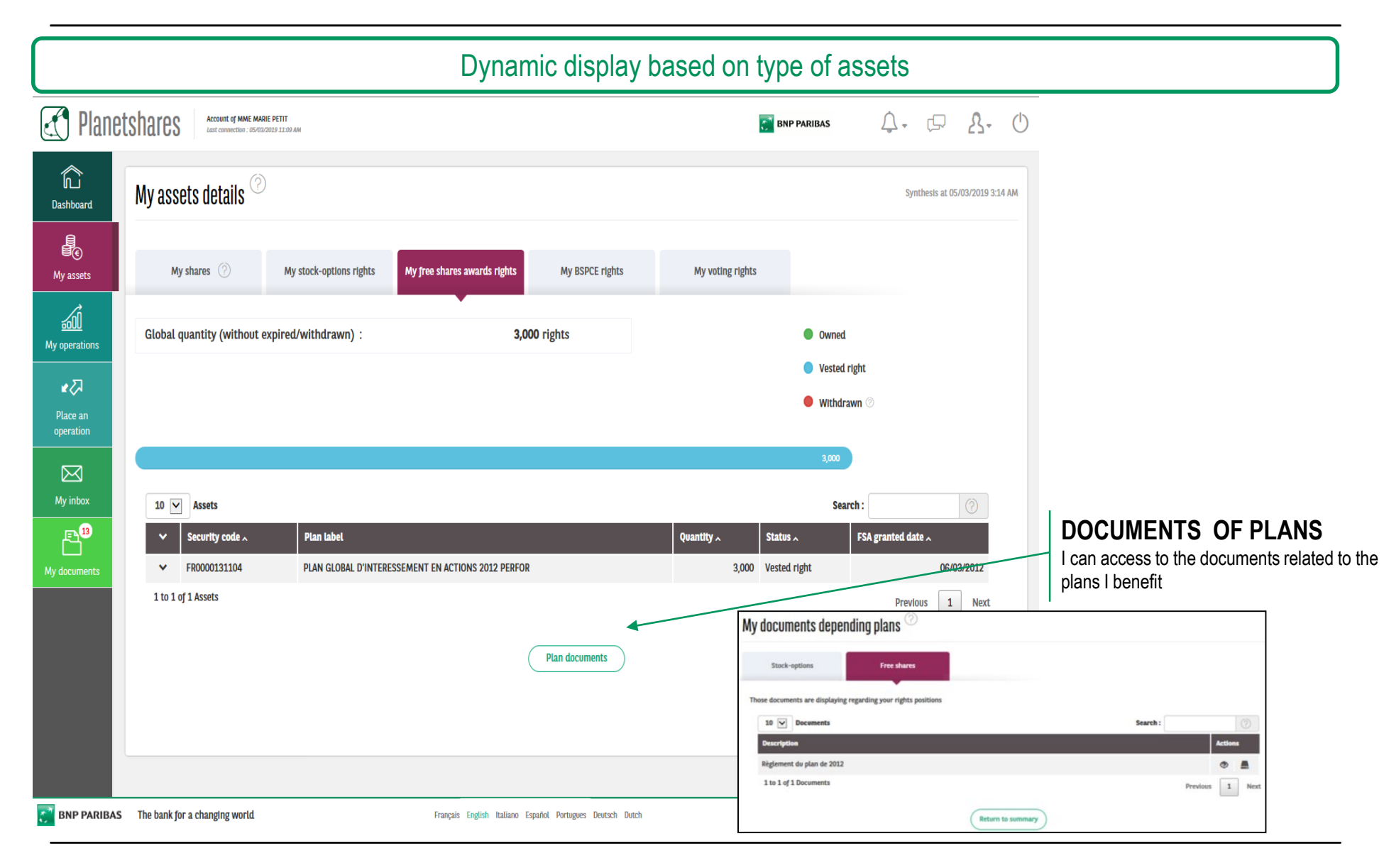

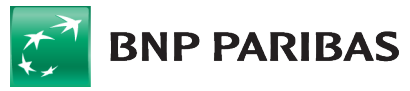

<span id="page-9-0"></span>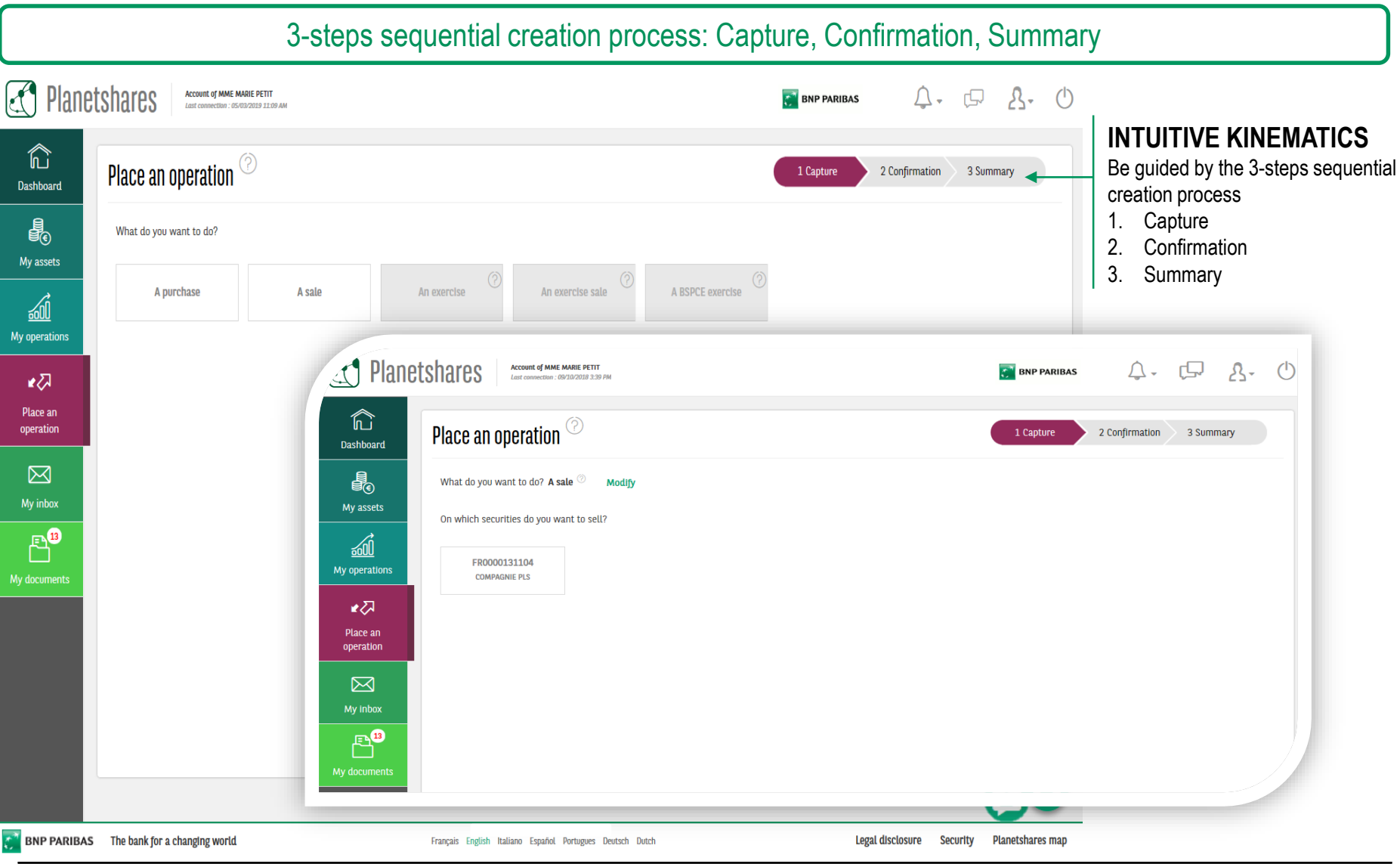

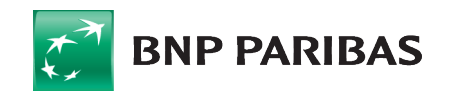

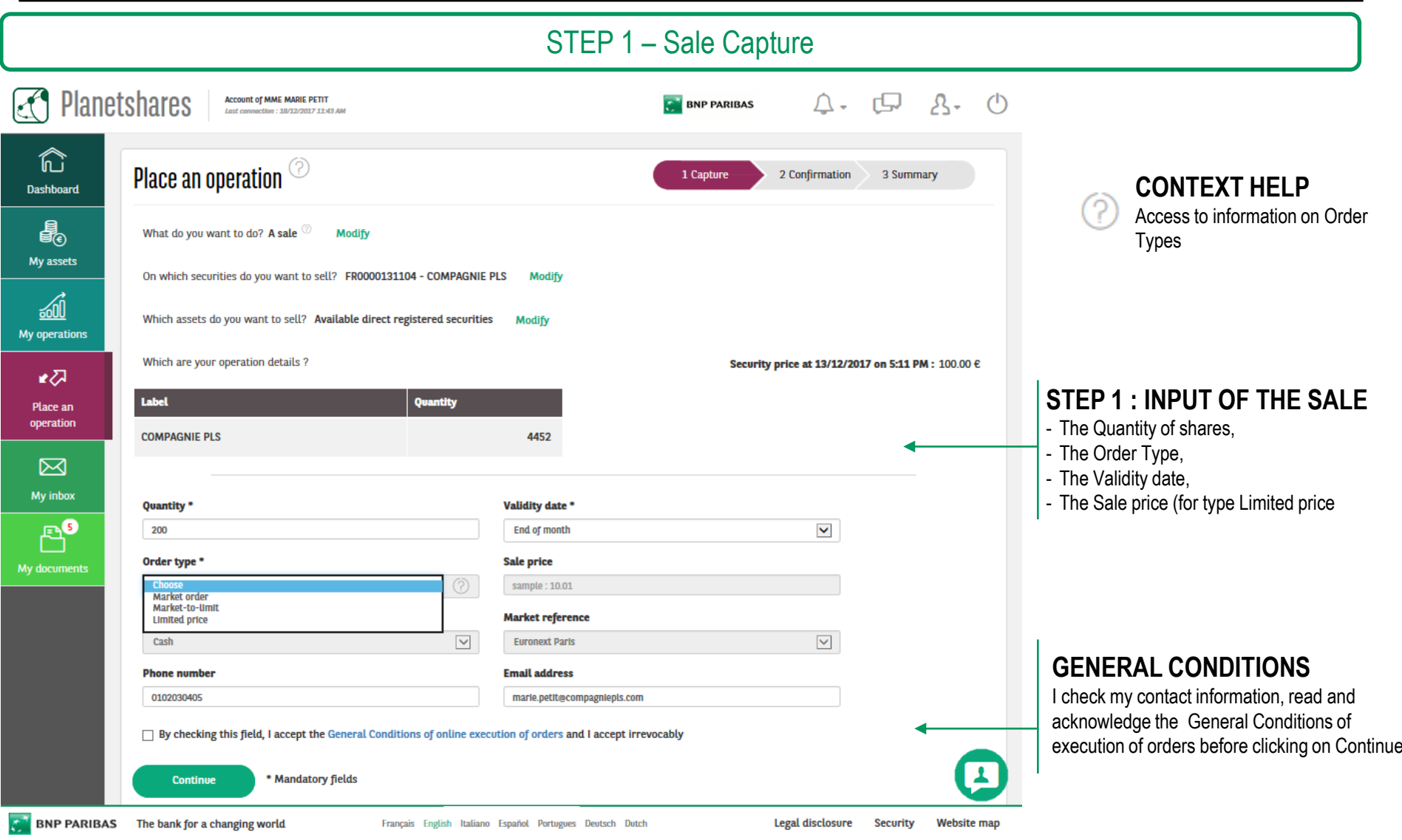

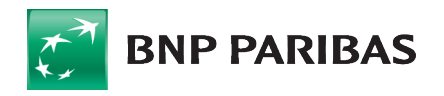

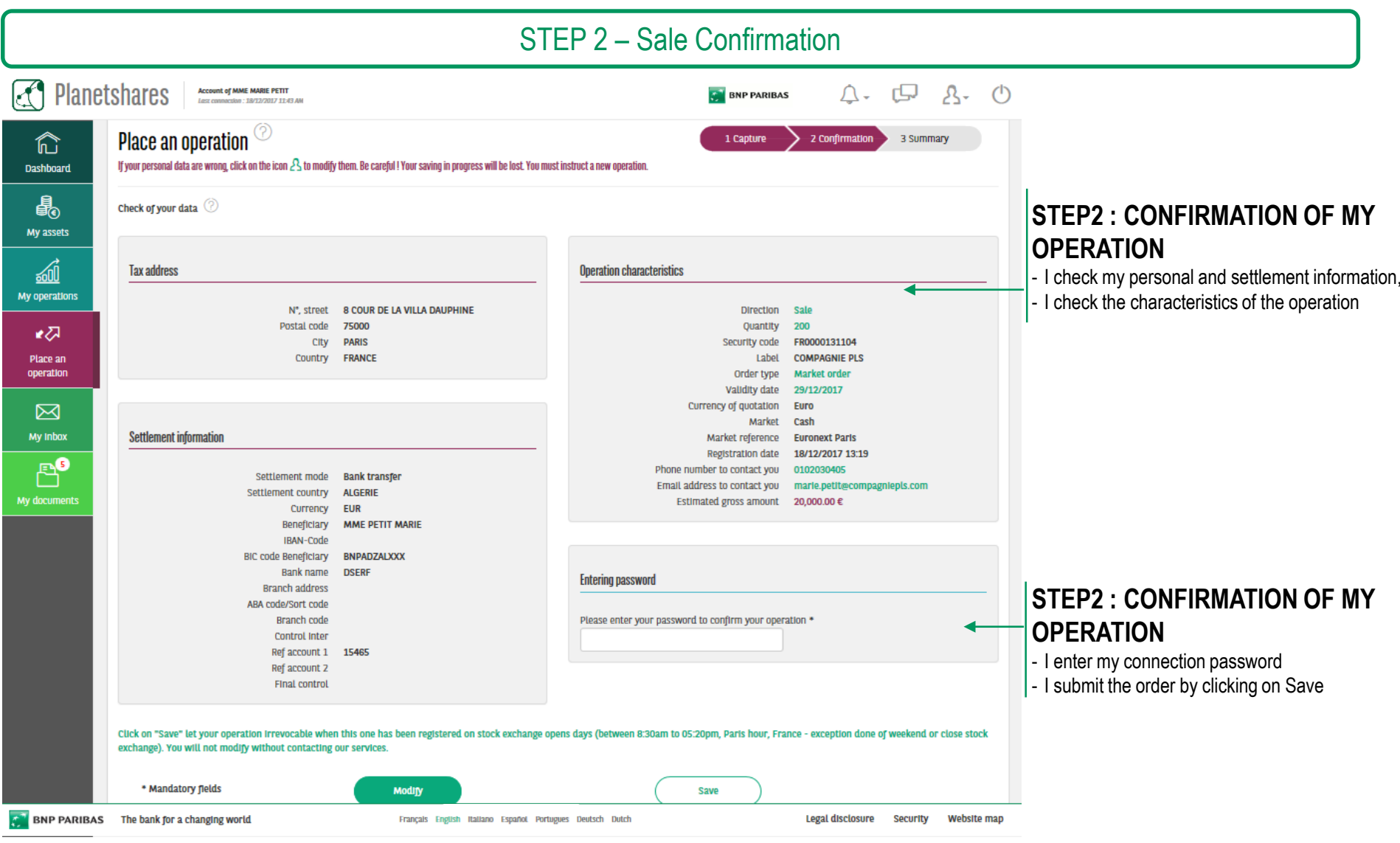

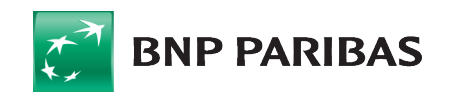

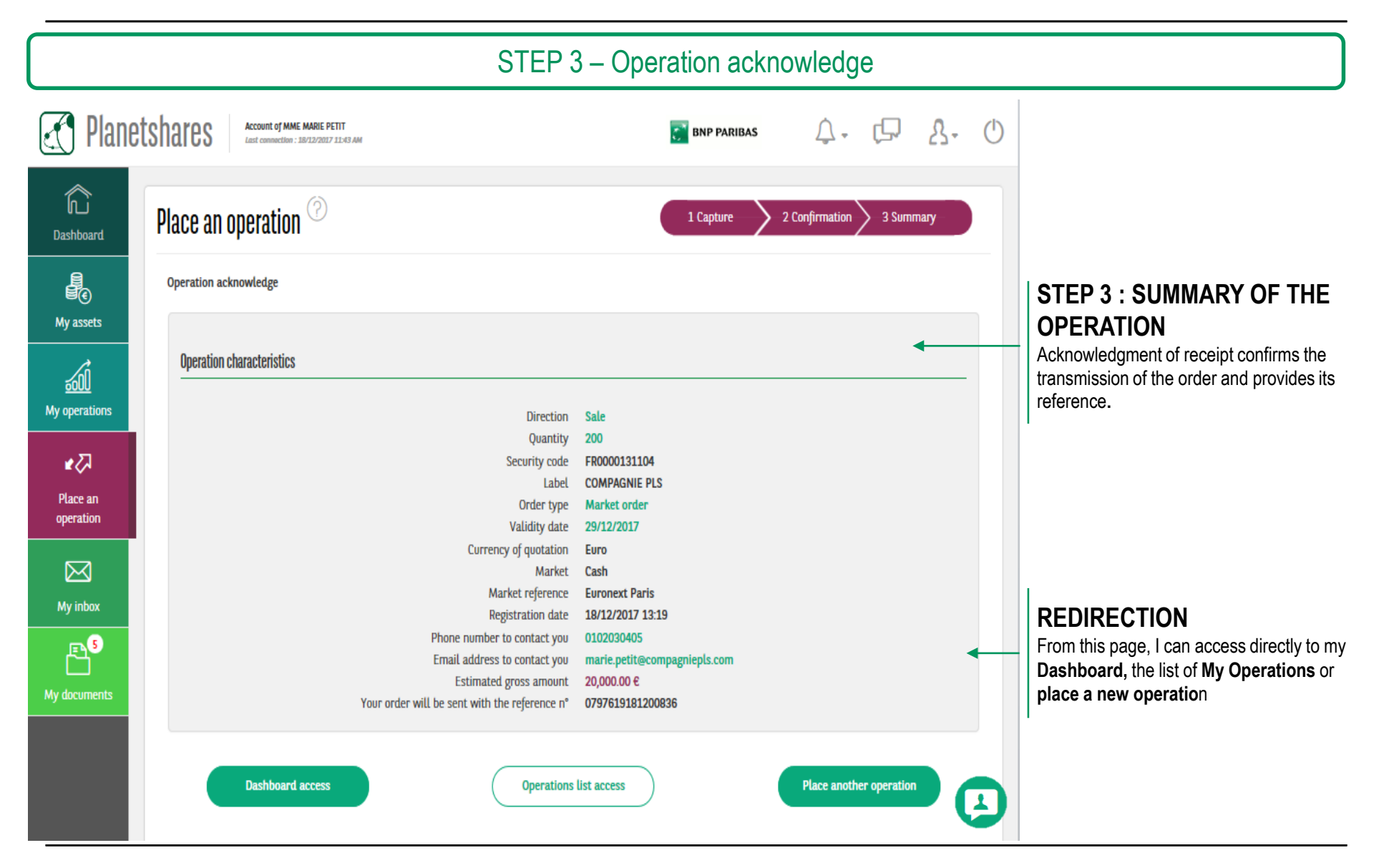

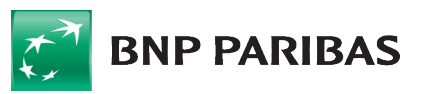

## <span id="page-13-0"></span>**6 - My operations follow up**

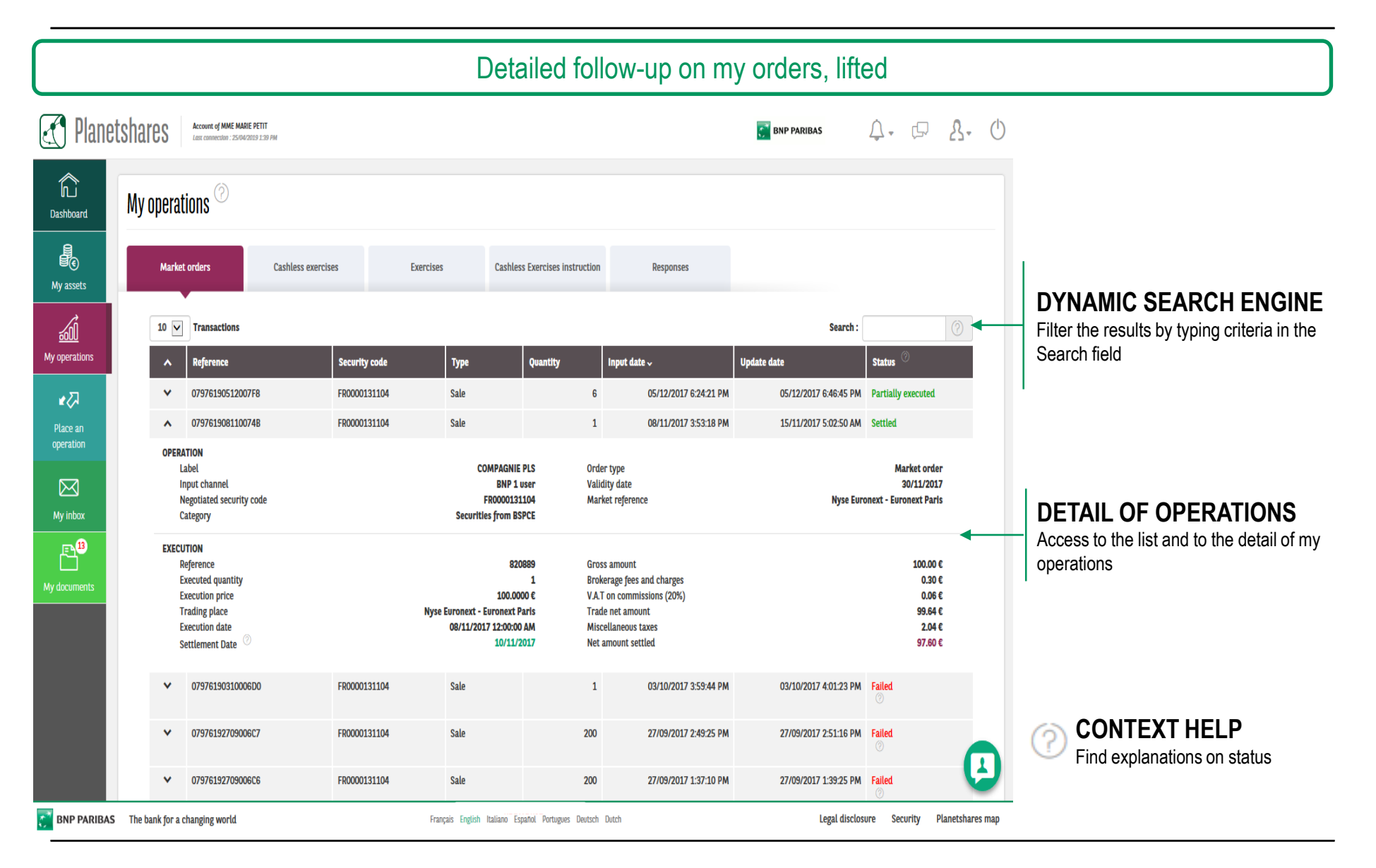

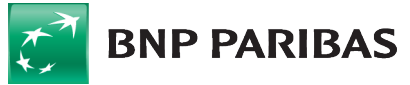

### <span id="page-14-0"></span>**7 - My documents - Portfolio statements**

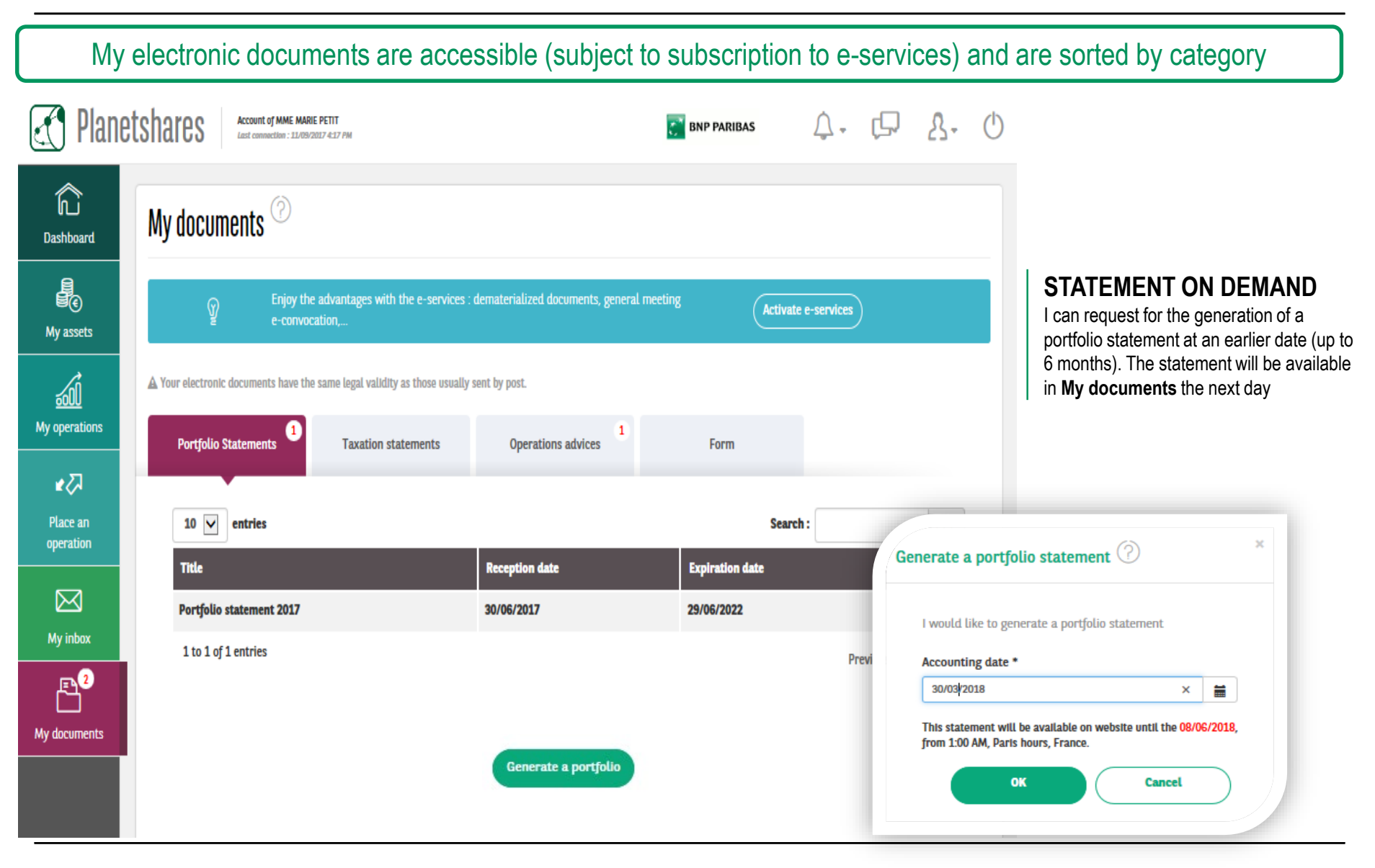

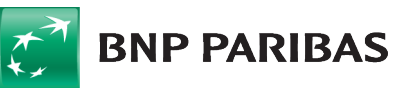

### **6 - My e-services**

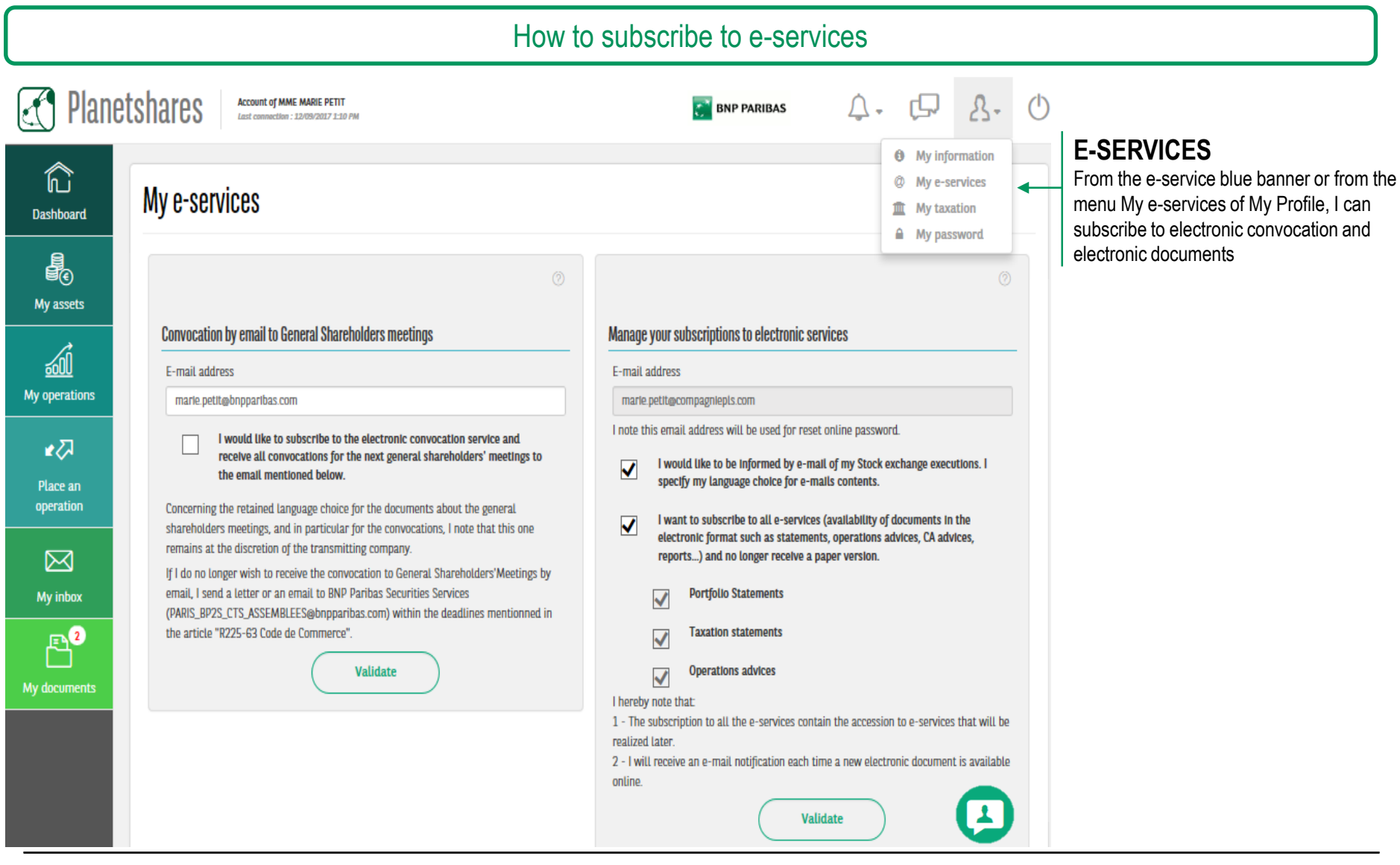

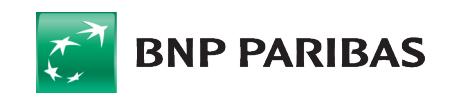

### **7 - My taxation**

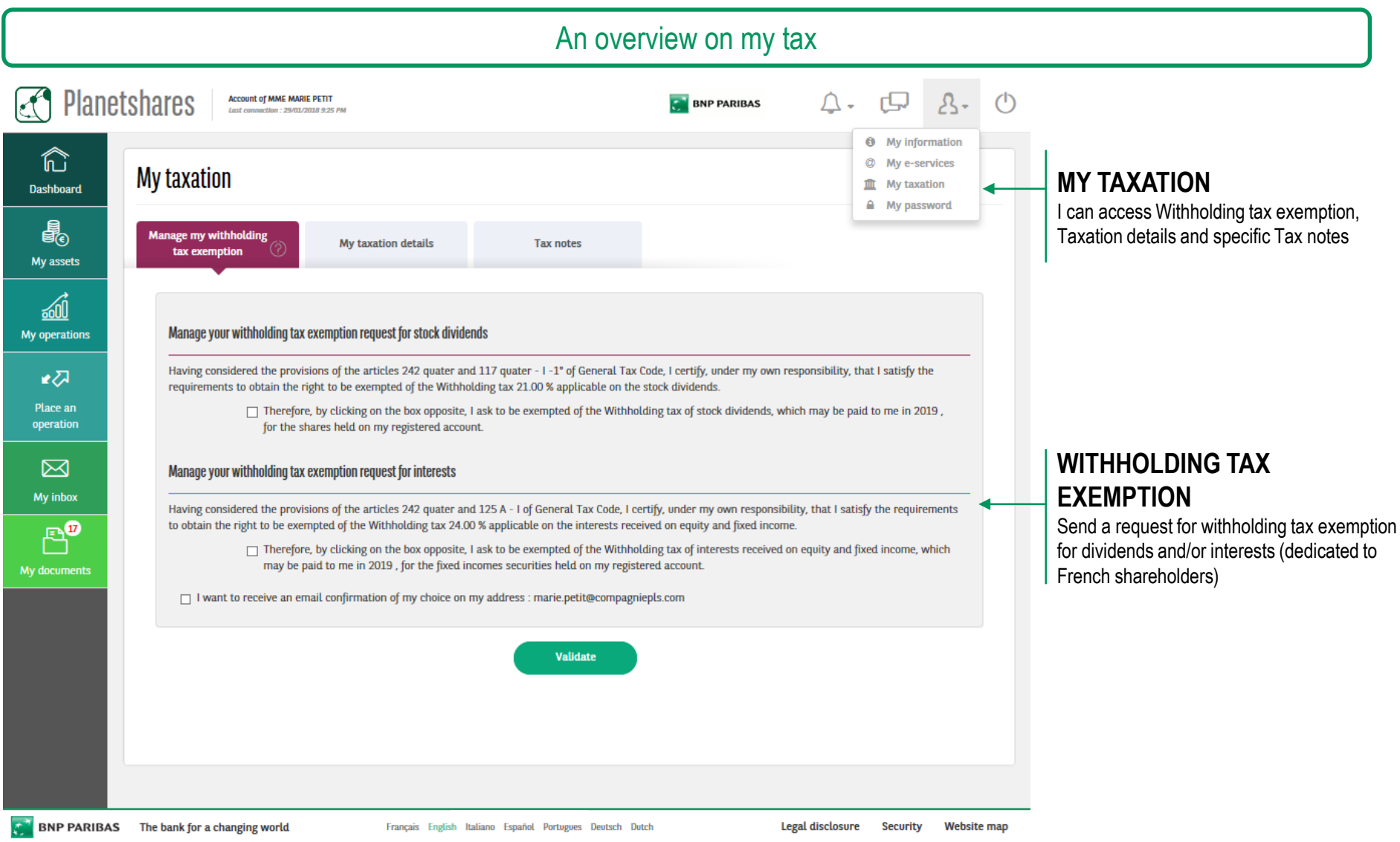

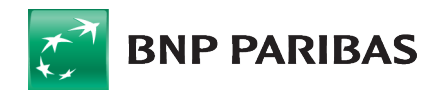

### <span id="page-17-0"></span>**8 - My inbox**

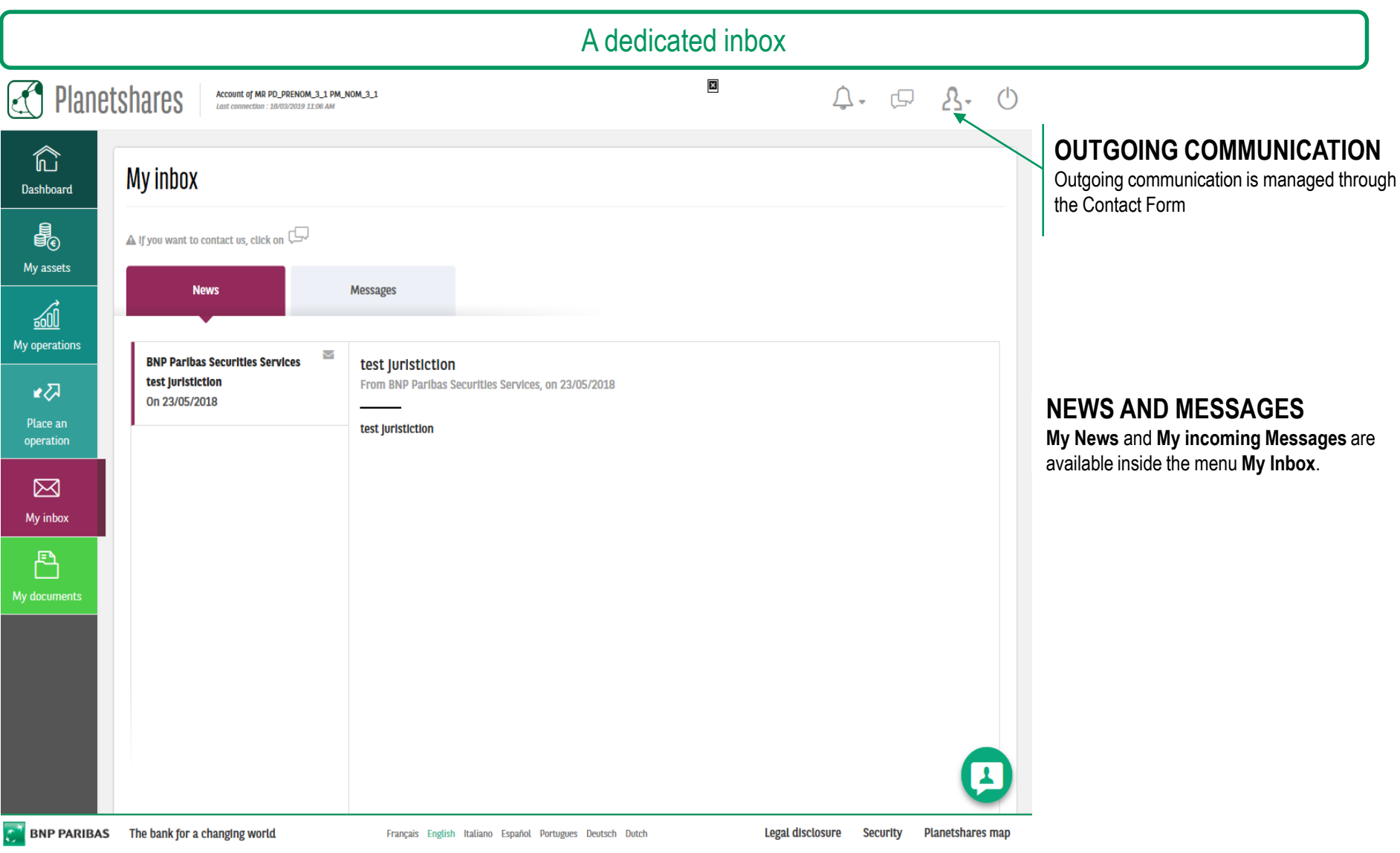

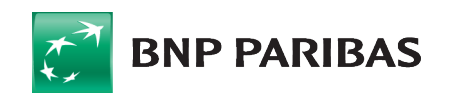

### <span id="page-18-0"></span>**9 - Contact Form**

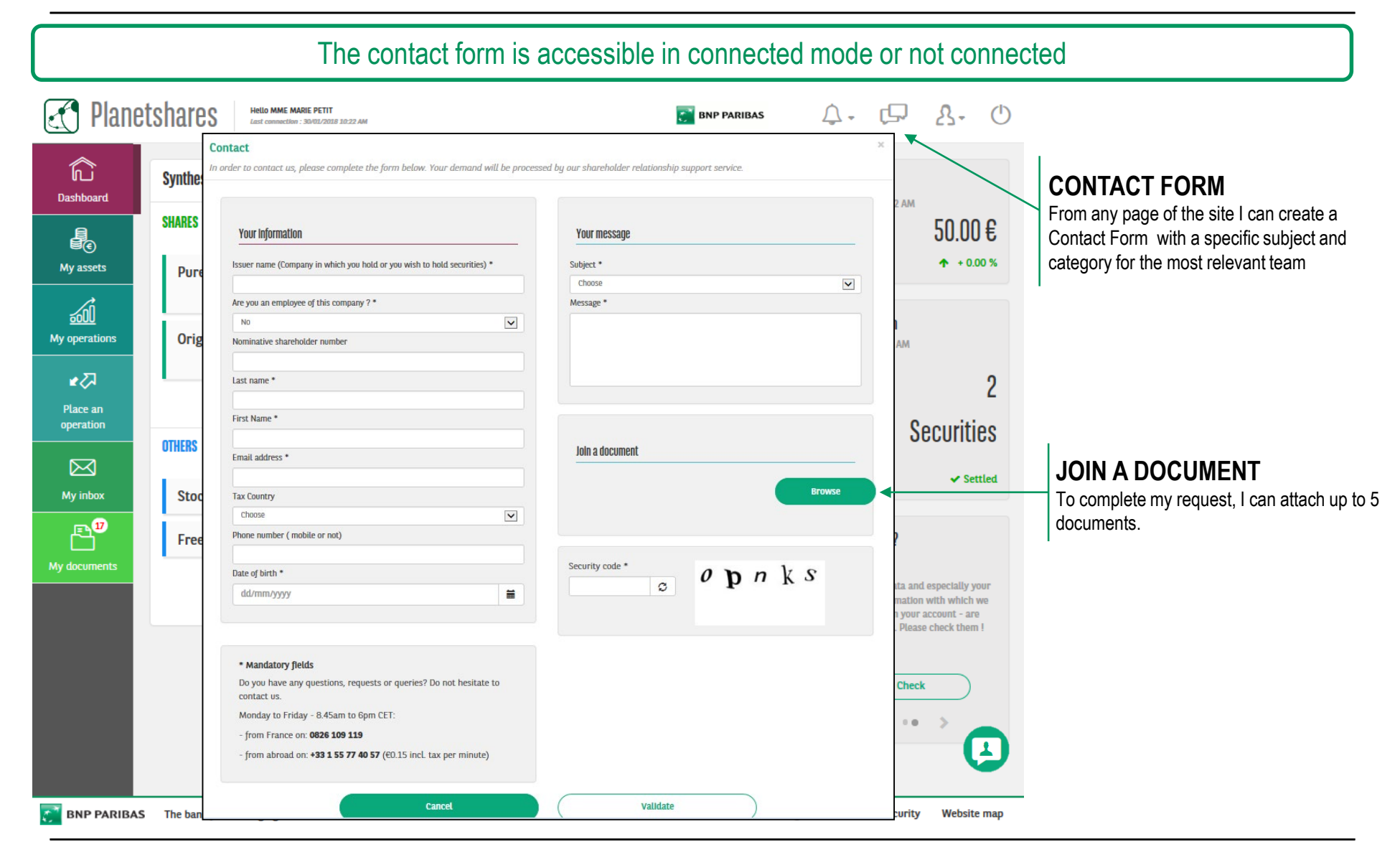

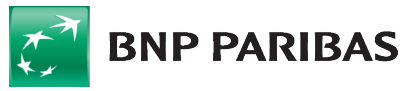

The information contained within this document ('information') is believed to be reliable but BNP Paribas Securities Services does not warrant its completeness or accuracy. Opinions and estimates contained herein constitute BNP Paribas Securities Services' judgment and are subject to change without notice. BNP Paribas Securities Services and its subsidiaries shall not be liable for any errors, omissions or opinions contained within this document. This material is not intended as an offer or solicitation for the purchase or sale of any financial instrument. For the avoidance of doubt, any information contained within this document will not form an agreement between parties. Additional information is available on request.

BNP Paribas Securities Services is incorporated in France as a Partnership Limited by Shares and is authorised and supervised by the European Central Bank (ECB), the ACPR (Autorité de Contrôle Prudentiel et de Résolution ) and the AMF (Autorité des Marchés Financiers).

BNP Paribas Securities Services London Branch is lead supervised by the European Central Bank (ECB) and the Autorité de Contrôle Prudentiel et de Résolution (ACPR). BNP Paribas Securities Services London Branch is authorised by the ECB, the ACPR and the Prudential Regulation Authority and subject to limited regulation by the Financial Conduct Authority and Prudential Regulation Authority. Details about the extent of our authorisation and regulation by the Prudential Regulation Authority, and regulation by the Financial Conduct Authority are available from us on request. BNP Paribas Securities Services London Branch is registered in England and Wales under number FC023666. Registered office in the UK: 10 Harewood Avenue, London NW1 6AA.

In the U.S., BNP Paribas Securities Services is a business line of BNP Paribas which is incorporated in France with limited liability. Services provided under this business line, including the services described in this document, if offered in the U.S., are offered through BNP Paribas, New York Branch (which is duly authorized and licensed by the State of New York Department of Financial Services); if a securities product, through BNP Paribas Securities Corp. which is a broker-dealer registered with the Securities and Exchange Commission and a member of SIPC and the Financial Industry Regulatory Authority; or if a futures product through BNP Paribas Securities Corp., a Futures Commission Merchant registered with the Commodities Futures Trading Commission and a member of the National Futures Association.

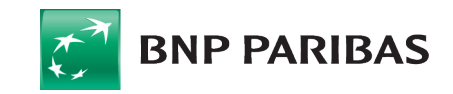